# Carbon Menu Manager API Preliminary Documentation

For CarbonLib 1.0

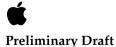

Technical Publications © Apple Computer, Inc. 1999  Apple Computer, Inc.
 © 1999 Apple Computer, Inc. All rights reserved.

No part of this publication may be reproduced, stored in a retrieval system, or transmitted, in any form or by any means, mechanical, electronic, photocopying, recording, or otherwise, without prior written permission of Apple Computer, Inc., except to make a backup copy of any documentation provided on CD-ROM.

The Apple logo is a trademark of Apple Computer, Inc. Use of the "keyboard" Apple logo (Option-Shift-K) for commercial purposes without the prior written consent of Apple may constitute trademark infringement and unfair competition in violation of federal and state laws.

No licenses, express or implied, are granted with respect to any of the technology described in this book. Apple retains all intellectual property rights associated with the technology described in this book. This book is intended to assist application developers to develop applications only for Apple-labeled or Apple-licensed computers.

Every effort has been made to ensure that the information in this manual is accurate. Apple is not responsible for typographical errors.

Apple Computer, Inc. 1 Infinite Loop Cupertino, CA 95014 408-996-1010

Apple, the Apple logo, and Mac are trademarks of Apple Computer, Inc., registered in the United States and other countries.

PowerPC is a trademark of International Business Machines Corporation, used under license therefrom.

Simultaneously published in the United States and Canada.

Even though Apple has reviewed this manual, APPLE MAKES NO WARRANTY OR REPRESENTATION, EITHER EXPRESS OR IMPLIED, WITH RESPECT TO THIS MANUAL, ITS QUALITY, ACCURACY, MERCHANTABILITY, OR FITNESS FOR A PARTICULAR PURPOSE. AS A RESULT, THIS MANUAL IS SOLD "AS IS," AND YOU, THE PURCHASER, ARE ASSUMING THE ENTIRE RISK AS TO ITS QUALITY AND ACCURACY.

IN NO EVENT WILL APPLE BE LIABLE FOR DIRECT, INDIRECT, SPECIAL, INCIDENTAL, OR CONSEQUENTIAL DAMAGES RESULTING FROM ANY DEFECT OR INACCURACY IN THIS MANUAL, even if advised of the possibility of such damages.

THE WARRANTY AND REMEDIES SET FORTH ABOVE ARE EXCLUSIVE AND IN LIEU OF ALL OTHERS, ORAL OR WRITTEN, EXPRESS OR IMPLIED. No Apple dealer, agent, or employee is authorized to make any modification, extension, or addition to this warranty.

Some states do not allow the exclusion or limitation of implied warranties or liability for incidental or consequential damages, so the above limitation or exclusion may not apply to you. This warranty gives you specific legal rights, and you may also have other rights which vary from state to state.

Carbon Menu Manager Preliminary API Documentation: for CarbonLib 1.0

In the following sections, this document discusses the changes to the Menu Manager that are part of the Carbon library which is included with Mac OS 9.0:

- "Changes to Your Application and the Menu Manager With Carbon" (page 4)
- "New Apple Menu Behavior" (page 6)
- "Accessing Opaque Menu Data" (page 6)
- "Accessing Menu Item Data Using Universal Command IDs" (page 8)
- "Writing a Carbon MDEF" (page 10)
- "Working With Menu and Menu Item Attributes" (page 14)
- "Enabling and Disabling Menu Items" (page 16)

### IMPORTANT

This is a preliminary document. Although it has been reviewed for technical accuracy, it is not final. Apple Computer, Inc. is supplying this information to help you plan for the adoption of the technologies and programming interfaces described herein. This information is subject to change, and software implemented according to this document should be tested with final operating system

You can check <http://developer.apple.com/techpubs/ macos8/SiteInfo/whatsnew.html> for information about updates to this and other developer documents. To receive notification of documentation updates, you can sign up for ADC's free Online Program and receive their weekly Apple Developer Connection News e-mail newsletter. (See <http://developer.apple.com/membership/index.html> for more details about the Online Program.) ▲

# Changes to Your Application and the Menu Manager With Carbon

## Tips for Working With the Carbon Menu Manager

- Calling GetMenu twice on the same resource ID will create two independent, unique menus. Previously, the second call to GetMenu would return the same MenuHandle as the first call.
- You should never call ReleaseResource on a menu handle; it's no longer a handle, let alone a resource handle. Always use DisposeMenu, which works correctly on Mac OS 8.x and Carbon.
- Use menu accessor functions to access menu data.
- Modify code that uses EnableItem or DisableItem to use the 8.5 APIs EnableMenuItem and DisableMenuItem.
- Modify code that sets the enableFlags field of the menu directly to use EnableMenuItem or DisableMenuItem or the Carbon Menu Manager APIs EnableAllMenuItems and DisableAllMenuItems.
- Modify code that sets low memory in order to hide the menu bar to instead use the 8.5 APIs HideMenuBar and ShowMenuBar.
- Modify code that uses GetMenuItemRefCon2 or SetMenuItemRefCon2 to use the 8.5 APIs GetMenuItemProperty and SetMenuItemProperty.
- Modify code that creates a menu with a custom menu defproc at runtime (rather than from a resource) to use the new Carbon Menu Manager API CreateCustomMenu.

### **Obsolete APIs**

- Remove calls to AppendResMenu( appleMenu, 'DRVR' ). Carbon automatically adds items to the Apple menu.
- Remove calls to OpenDeskAcc in response to selections from the Apple Menu. Carbon automatically handles selections from the Apple menu.

- Remove calls to SystemEdit and SystemMenu. Desk accessories are not part of Mac OS X, and applications do not need to support them.
- Remove calls to InitProcMenu. Carbon does not support custom menu bar defprocs.
- EnableItem and DisableItem are removed in favor of EnableMenuItem and DisableMenuItem.
- GetMenuItemRefCon2 and SetMenuItemRefCon2 are removed in favor of the menu item properties.
- The kMenuDrawItemMsg message is obsolete.

# **Obsolete Low-Memory Globals**

- MBarHeight: Use GetMBarHeight or GetThemeMenuBarHeight, as appropriate. Also, applications that are setting the menu bar height are most likely doing so to hide the menu bar, and we also now have HideMenuBar and ShowMenuBar. Therefore, MBarHeight will not be supported under Carbon.
- MBarEnable: Not supported under Carbon.
- MenuFlash: Will be obsolete in future releases of Carbon.
- MenuHook: Not supported under Carbon. Removed in favor of a much richer API based on Carbon Events.
- MBarHook: Removed in favor of a much richer API based on Carbon Events. Use kEventMenu0pening for notification that a menu will be displayed.
- MenuCInfo: Use GetMCInfo and SetMCInfo.
- MenuList: This is widely used by applications to examine what's currently in the menu bar. However, it's also a data structure that is shared with the Menu Manager, and will therefore be difficult to support in a multi-threaded world. It will probably be removed and replaced with a new API for accessing the menu bar contents.

# **Updated Types**

The following types have been added to Menus.i and other interface files.

- UInt16 MenuItemIndex
- SInt16 MenuID

UInt32 MenuCommand

The following types have been changed in Menus.i and other interface files.

- All MenuHandle types are now MenuRef types.
- All "UInt16 item" parameters are now "MenuItemIndex item" parameters.

# New Apple Menu Behavior

Carbon provides automatic support for the Apple Menu. The Menu Manager will automatically insert an Apple Menu into the menu bar at launch, and will populate it with the contents of the Apple Menu folder. Carbon applications may remove all calls to AppendResMenu( appleMenu, 'DRVR'). The Menu Manager also automatically opens selections from the Apple Menu. Carbon applications should remove all calls to OpenDescAcc (which is not exported from CarbonLib).

The default Apple Menu does not have an About item. A Carbon application can customize the section of the Apple menu before the DAs, just as in the past, by calling InsertMenu on a menu whose title is the Apple character. The contents of that menu will be inserted as the first items in the Apple Menu. When these items are selected, MenuSelect will return the menu ID of the application's Apple menu, as well as an item index based on the position of the item in the application's menu.

The menu list returned by GetMenuBar will contain the application's Apple menu, if any. If the application has not supplied a custom Apple menu, no Apple menu will be returned (the default menu is not available to applications).

# Accessing Opaque Menu Data

The MenuHandle type is now opaque. You may no longer access the MenuInfo data structure directly. The MenuHandle value returned by NewMenu and GetMenu is modified so that it is not a valid handle.

Because of opacity, menu handles are no longer resource handles. Therefore:

Calling GetMenu twice on the same resource ID will create two independent, unique menus. You should never call ReleaseResource on a menu handle; it's no

New Apple Menu Behavior

Carbon Menu Manager Preliminary API Documentation: for CarbonLib 1.0

longer a handle, let alone a resource handle. Always use DisposeMenu, which always works correctly.

### The following accessor APIs are new:

| SInt16    | GetMenuID( MenuRef menu );                                              |
|-----------|-------------------------------------------------------------------------|
| SInt16    | <pre>GetMenuWidth( MenuRef menu );</pre>                                |
| SInt16    | <pre>GetMenuHeight( MenuRef menu );</pre>                               |
| StringPtr | <pre>GetMenuTitle( MenuRef menu, StringPtr title );</pre>               |
| OSStatus  | <pre>GetMenuDefinition( MenuRef menu, MenuDefSpecPtr outDefSpec);</pre> |

GetMenuDefinition will only return noErr if a custom menu definition has already been associated with the menu. If the menu is using the system defproc, it will return menuUsesSystemDefErr. There's no way to get a pointer to the system menu definition function.

| void     | <pre>SetMenuID( MenuRef menu, SInt16 menuID );</pre>             |
|----------|------------------------------------------------------------------|
| void     | <pre>SetMenuWidth( MenuRef menu, SInt16 width );</pre>           |
| void     | <pre>SetMenuHeight( MenuRef menu, SInt16 height );</pre>         |
| OSStatus | <pre>SetMenuTitle( MenuRef menu, ConstStr255Param title );</pre> |

SetMenuTitle can return an error if it runs out of memory while installing the new title. After setting the title, you should call DrawMenuBar if the menu is currently inserted in the menu bar.

OSStatus SetMenuDefinition( MenuRef menu, const MenuDefSpec\* defSpec );

SetMenuDefinition will send a dispose message to the current menu definition and an init message to the new definition. If the new definition returns an error, SetMenuDefinition will return the same error. It also invalidates the menu size so the menu size is recalculated.

### **Debugging Utilities**

Since the Menu Manager data structures are now opaque, we must provide functional access to the contents of those data structures for use while debugging.

APIs added:

```
void GDBShowMenuList( void );
void GDBShowMenuInfo( MenuRef inMenu );
void GDBShowMenuItemInfo( MenuRef inMenu, SInt32 inItem );
```

These are callable from the GNU Debugger ("GDB"), the debugger used with Mach-O applications on Mac OS X.

# Accessing Menu Item Data Using Universal Command IDs

You should never have to use a menu item index. If you've supplied command IDs for all of your menu items, you should be able to do anything you want with the Menu Manager simply by specifying a command ID; perhaps not even a menu handle.

These APIs allow conversion from a command ID to a MenuRef value and item index.

```
ItemCount CountMenuItemsWithCommandID( MenuRef menu,
        MenuCommand commandID );
OSStatus GetIndMenuItemWithCommandID( MenuRef menu,
        MenuCommand commandID,
        UInt32 itemIndex,
        MenuRef* outMenu,
        MenuItemIndex* outIndex );
```

CountMenuItemsWithCommandID returns the number of menu items with a given command ID found in a menu or its submenus.

Carbon Menu Manager Preliminary API Documentation: for CarbonLib 1.0

GetIndMenuItemWithCommandID returns the MenuRef and item index for the itemIndexth menu item with a given command ID. The itemIndex parameter ranges from 1 to CountMenuItemsWithCommand( menu, cmdID ).

CountMenuItemsWithCommandID and GetIndMenuItemWithCommandID are limited in functionality in the first (Sonata) release of CarbonLib. In this release, these APIs only return the first item found with the given command ID. In other words, CountMenuItemsWithCommandID always returns either zero or one, and the itemIndex parameter to GetIndMenuItemWithCommandID must be one.

### These APIs allow enabling and disabling menu items by command ID.

void EnableMenuCommand( MenuRef theMenu, MenuCommand commandID );

void DisableMenuCommand( MenuRef theMenu, MenuCommand commandID );

Boolean IsMenuCommandEnabled( MenuRef menu, MenuCommand commandID );

These API complement the existing GetMenuItemProperty and SetMenuItemProperty APIs.

OSStatus GetMenuCommandProperty( UInt32 commandID, OSType propertyCreator, OSType propertyTag, UInt32 bufferSize, UInt32\* actualSize, void\* propertyBuffer);

OSStatus GetMenuCommandPropertySize( MenuRef menu, UInt32 commandID, OSType propertyCreator,

OSType propertyTag, UInt32\* size ):

| OSStatus | SetMenuCommandProperty( | MenuRef menu, |                  |
|----------|-------------------------|---------------|------------------|
|          |                         | UInt32        | commandID,       |
|          |                         | 0SType        | propertyCreator, |

OSType propertyTag, UInt32 propertySize, void\* propertyData );

```
OSStatus RemoveMenuCommandProperty( MenuRef menu,
UInt32 commandID,
OSType propertyCreator,
OSType propertyTag );
```

# Writing a Carbon MDEF

## Carbon MDEF Architecture

We are providing easier pointer-based MDEF usage with the Carbon Menu Manager.

Carbon will not load MDEFs from resources. Rather, we will provide a registry for mapping MDEF ID to defproc function pointer. The RegisterMenuDefinition API implements this registry:

```
OSStatus RegisterMenuDefinition ( SInt16 inResID, MenuDefSpecPtr inDefSpec );
```

inResID should be the MDEF ID that's stored in a MENU resource. GetMenu will look up the MDEF ID in a MENU resource in the registry and use the associated defproc to implement the menu.

There are two new API for creating a menu:

```
enum
{
    kMenuDefProcPtr = 0 // raw proc-ptr access based on old MDEF
};
typedef UInt32 MenuDefType;
typedef struct OpaqueMenuLayout* MenuLayoutRef;
```

Carbon Menu Manager Preliminary API Documentation: for CarbonLib 1.0

CreateNewMenu creates a new menu with the given menu ID and attributes. The new menu has no title. By removing the title parameter, we get closer to the day when you can write a Unicode-aware Mac application without dealing with Str255s.

```
OSStatus CreateCustomMenu( MenuDefSpec* defSpec,
MenuID menuID,
MenuAttributes attributes,
MenuRef* outMenu );
```

CreateCustomMenu similarly creates a new menu and installs a pointer-based defproc into the menu.

New MDEF messages:

```
enum
{
    kMenuInitMsg = 8,
    kMenuDisposeMsg = 9,
    kMenuFindItemMsg = 10,
    kMenuHiliteItemMsg = 11
}:
```

The kMenuChooseMsg message will be removed and replaced by the kMenuFindItemMsg.

The kMenuDrawItemMsg message will be removed; it had been used by the popup menu control, but isn't anymore since 8.5.

kMenuInitMsg will be sent to the MDEF after the menu has been created. The MenuRef parameter to the defproc is valid; the menuRect and hitPt parameters are unused; the whichItem parameter points to an OSErr error code which the defproc may set if an error occurs during initialization. If the defproc reports an error, the menu will be destroyed and the API which created it will return NULL and an error code. The defproc will not receive a dispose message if it returns an error from the init message.

kMenuDisposeMsg will be sent to the MDEF before the menu is destroyed. The MenuRef parameter to the defproc is valid; all other parameters are unused.

kMenuFindItemMsg will use this new structure:

```
struct MenuTrackingData
{
    MenuRef menu;
    MenuItemIndex itemSelected;
    MenuItemIndex itemUnderMouse;
    Rect itemRect;
    SInt32 virtualMenuTop;
    SInt32 virtualMenuBottom;
};
```

The Menu Manager will now send a kMenuFindItemMsg instead of a kMenuChooseMsg. The MenuRef, menuRect, and hitPt parameters are as usual. The whichItem parameter is actually a pointer to a MenuTrackingData structure. On entry, the virtualMenuTop and virtualMenuBottom fields contain the values previously returned by the MDEF, and itemSelected contains the previously selected item. The MDEF should hit-test the given point, scrolling if necessary, and return:

in itemSelected, the item that would actually be selected if the mouse were released here. If the mouse is over a disabled item, return 0.

in itemUnderMouse, the item that's actually under the mouse, regardless of whether the item is enabled.

in itemRect, the rectangle bounding the item under the mouse.

in virtualMenuTop and virtualMenuBottom, updated item coordinates for scrolling.

12

Carbon Menu Manager Preliminary API Documentation: for CarbonLib 1.0

The MDEF should not hilite the item that is under the mouse during a kMenuFindItemMsg. The Menu Manager will send a separate kMenuHiliteItemMsg to request the item hiliting.

kMenuHiliteItemMsg will use this new structure:

```
struct HiliteMenuItemData
{
    MenuItemIndex previousItem;
    MenuItemIndex newItem;
};
```

After sending the kMenuFindItemMsg, the Menu Manager will send the kMenuHiliteItemMsg to hilite the newly selected item. The MenuRef, menuRect, and hitPt parameters are as usual. The whichItem parameter is actually a pointer to a HiliteMenuItemData structure. The MDEF should unhilite the previously selected item, if non-zero, and hilite the newly selected item.

The mDrawMsg is slightly modified. Previously, the whichItem parameter was unused. It will now point to a read/write MenuTrackingData structure. The MDEF may update the fields of the data structure if it wants.

This new API will also be added:

```
OSStatus GetMenuTrackingData( MenuRef menu, MenuTrackingData* outData );
```

GetMenuTrackingData returns information about the menu currently being tracked. It can be used by applications and MDEFs to replace direct access to lowmem. The menu parameter may be NULL to get info about the deepest menu in the tracking hierarchy, or a MenuRef for any menu that's currently open. On output, all fields are initialized except for the itemRect field. That field is only for use by the MDEF while handling kFindItemMsg.

The InitProcMenu API is not implemented on Carbon, which ends application customizability of the MBDF.

# Carbon MDEF Tips

- MDEFs must be compiled as PowerPC code into your application or library.
- Use the new API RegisterMenuDefinition to register a mapping from MDEF ID to defproc function pointer.

- MDEFs should ignore any unknown messages. This has always been the case for writing defprocs, but not all defprocs have followed the rules. Please do.
- Modify code that implements mDrawMsg to get information about the menu virtual top and bottom from the MenuTrackingData parameter instead of from low memory.
- Modify code that implements mChooseMsg so that it implements kMenuFindItemMsg and kMenuHiliteItemMsg instead.
- Modify code that reads or sets the low memory globals TopMenuItem, AtMenuBottom, MenuDisable, and MBSaveLoc to use the new MenuTrackingData structure instead. This structure is passed to mDrawMsg and kMenuFindItemMsg, and may be read at any time using the new API GetMenuTrackingData.
- MDEFs have previously needed to modify the mbUglyScroll field of the MBSaveLoc low memory global (at offset 16) in order to support correct scrolling in combination with submenus. CarbonLib now sets this global automatically. However, if your MDEF implements scrolling, it is still necessary to avoid scrolling if your menu is not the frontmost displayed menu. The easiest way to determine this is to call GetMenuTrackingData(NULL, &trackingData) and compare trackingData.menu with the menu passed to your MDEF. If they are the same, the menu passed to the MDEF may be safely scrolled. If they are different, your MDEF should not scroll.
- Optionally, support the new messages kMenuInitMsg and kMenuDisposeMsg.

# Working With Menu and Menu Item Attributes

The GetMenuAttributes, ChangeMenuAttributes, GetMenuItemAttributes, and ChangeMenuItemAttributes APIs add attributes for the menu as a whole and for each menu item:

```
enum
{
    kMenuAttrExcludesMarkColumn,
    kMenuAttrAutoDisable
};
typedef OptionBits MenuAttributes:
```

Carbon Menu Manager Preliminary API Documentation: for CarbonLib 1.0

```
OSStatus ChangeMenuAttributes( MenuRef menu.
      MenuAttributes attributesToSet.
      MenuAttributes attributesToClear ):
OSStatus GetMenuAttributes( MenuRef menu.
      MenuAttributes* attributes ):
enum
{
   kMenuItemAttrSubmenuParentChoosable
}:
typedef OptionBits MenuItemAttributes:
OSStatus ChangeMenuItemAttributes( MenuRef menu.
      MenuItemIndex item.
      MenuItemAttributes attributesToSet.
      MenuItemAttributes attributesToClear ):
OSStatus GetMenuItemAttributes( MenuRef menu.
      MenuItemIndex item.
      MenuItemAttributes* attributes );
```

In general, menu and menu item attributes are things that you would set statically in a resource file. If an aspect of a menu will change dynamically many times at runtime, its probably not an attribute.

The following functions are similar to Mac OS 8.5 APIs in the Control Manager and Window Manager.

```
OSStatus GetMenuItemPropertyAttributes( MenuRef menu,
MenuItemIndex item,
OSType propertyCreator,
OSType propertyTag,
UInt32* attributes );
```

OSStatus ChangeMenuItemPropertyAttributes( MenuRef menu, MenuItemIndex item, OSType propertyCreator,

Carbon Menu Manager Preliminary API Documentation: for CarbonLib 1.0

```
OSType propertyTag,
UInt32 attributesToSet,
UInt32 attributesToClear );
```

These will be provided in CarbonLib. However, CarbonLib will not support all of the attributes that Carbon/X does. Attribute status:

### Attribute: On 8.1?/On 8.5?

```
kMenuAttrExcludesMarkColumn: no/yes
kMenuAttrAutoDisable: yes/yes
kMenuItemAttrSubmenuParentChoosable: no/yes
```

# Enabling and Disabling Menu Items

These APIs supply a more general way of getting information about the enable state of the menu items.

```
// menu attributes
enum
{
    kMenuAttrAutoDisable // menu is auto-disabled when all items are
};
void DisableAllMenuItems( MenuRef theMenu );
void EnableAllMenuItems( MenuRef theMenu );
Boolean MenuHasEnabledItems( MenuRef theMenu );
```